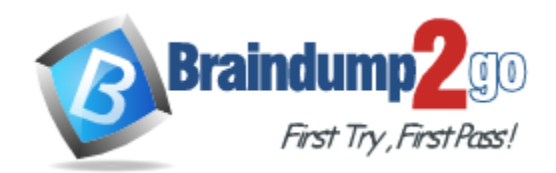

**Vendor:** HP

**Exam Code:** HP0-D15

**Exam Name:** Administering HP CloudSystem Matrix

Solutions Exam

**Version:** DEMO

# **QUESTION 1**

HP Active Health System is a component of which HP product or technology?

- A. HP Insight Control
- B. HP Insight Remote Support
- C. HP iLO Management Engine
- D. HP Matrix OE

**Answer:** C

# **QUESTION 2**

Which enhanced support feature for physical networks with multiple VLANs is introduced in CloudSystem Matrix 7.0?

- A. Support for 10Gb/s VLAN tagging over the physical segments
- B. Support for IPv6 addressing on all physical and virtual networks
- C. End-to-end monitoring of networks traffic across multiple physical and virtual networks
- D. Ability to detail trunk networks and create templates representing a trunk network connected to a VC server blade

# **Answer:** D

#### **Explanation:**

http://bizsupport2.austin.hp.com/bc/docs/support/SupportManual/c03252265/c03252265.pdf (page 5, second last bulleted point)

# **QUESTION 3**

Where do you control the enhanced bare-metal deployment of ESX/ESXi ProLiant Gen8 server from VMware vCenter?

- A. Insight Control Wizard
- B. HP iLO Management Engine
- C. HP Server Automation
- D. vCenter Provisioning Manager

# **Answer:** A

#### **Explanation:**

http://h20000.www2.hp.com/bizsupport/TechSupport/Document.jsp?lang=en&cc=us&taskId=120 & prodSeriesId=3962076&prodTypeId=18964&objectID=c02003085 (See description column; insight control for VMware vCenter server 7.0 enhancements, second bulleted point)

# **QUESTION 4**

L

Your current HP CloudSystem environment consists of one c7000 enclosure with two virtual connect Flex-10 modules. Two new enclosures contain both the Virtual Connect Flex-10 and virtual Connect Fabre Channel modules. You want the Virtual Connect Ethernet domain configuration to be identical across all these enclosures.

What is the connect method to quickly replicate one enclosure configuration to the other two enclosures?

- A. Import the two new enclosures with un-configured domain into the same Virtual Connect Enterprise Manager domain group as the original enclosure
- B. Create a VC domain backup file on the current enclosure and configure the new enclosure VC

domains from the backup file

- C. Capture the output of the show brief-connection on the original VC domain and use the values from the output to create a configuration script to build the more domain
- D. Capture a configuration script using the show config on the original VC domain, make appropriate edits to the script, and execute it to create and configure the domains.

**Answer:** D

#### **QUESTION 5**

Drag and drop the boxes.

The CIOs objective is to virtualize all standalone servers and move them into the CloudSystem environment. There is no budget to purchase new systems. Build a plan to accomplish this objective by selecting the appropriate four actions and placing them in the correct order.

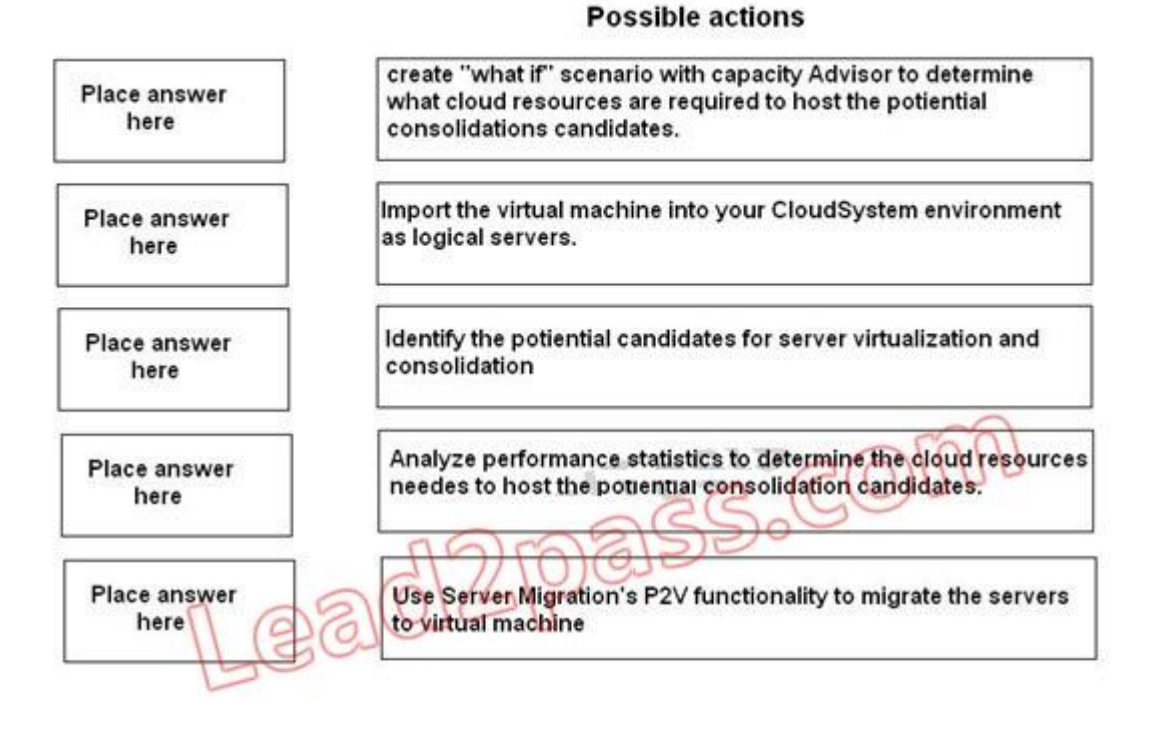

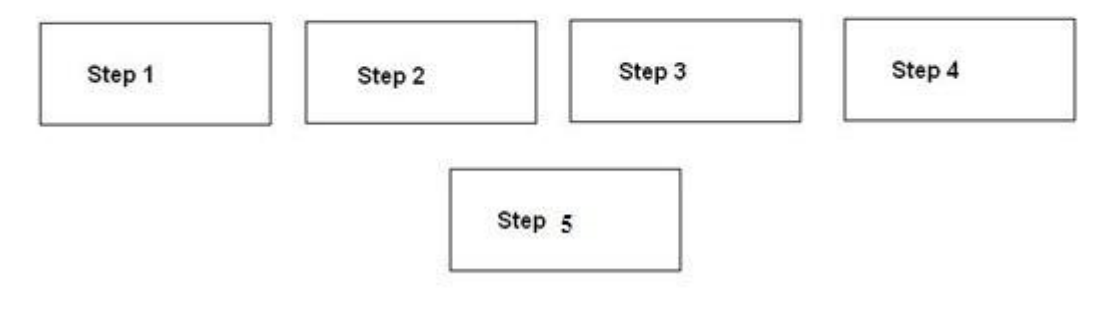

#### **Answer:**

L

#### **Possible actions**

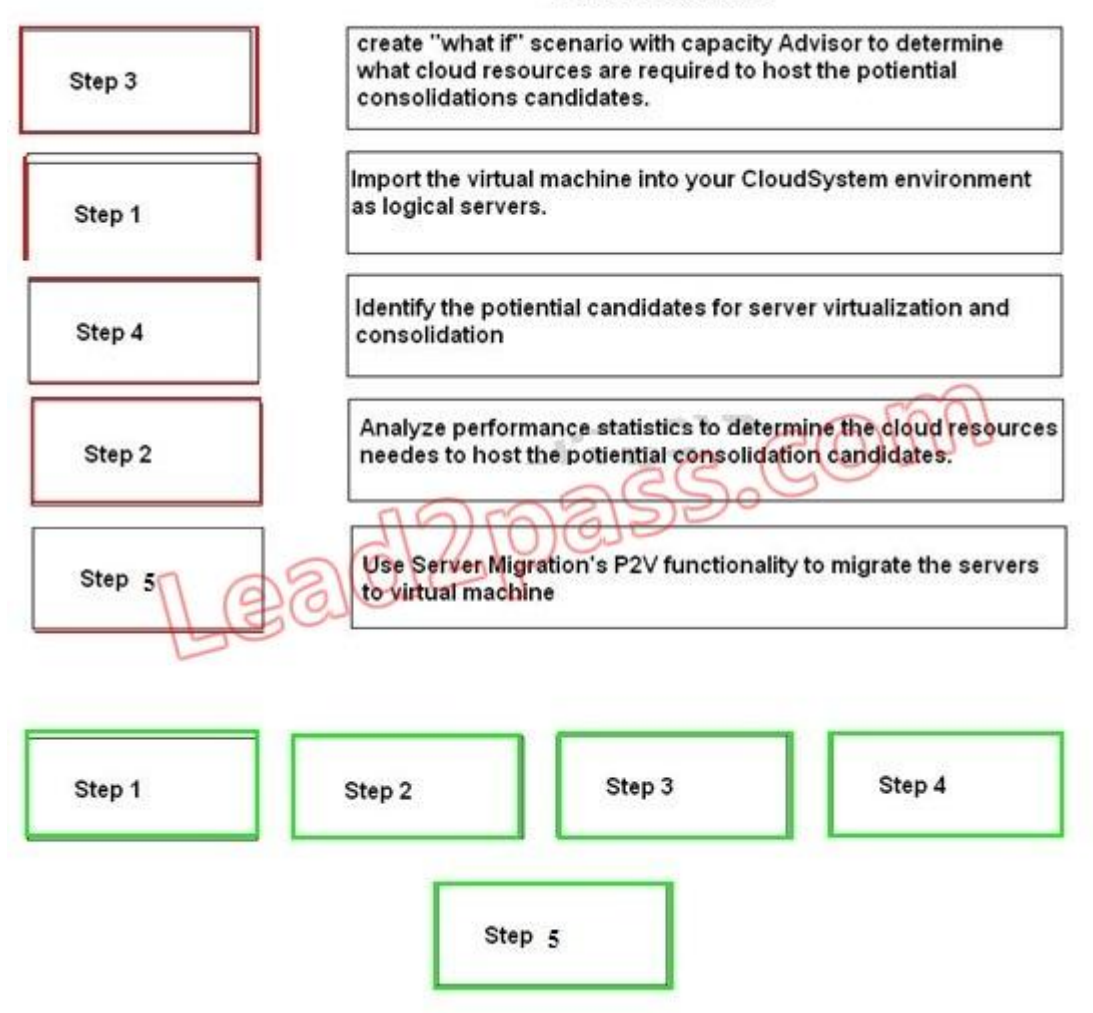

#### **QUESTION 6**

You create a new VMware template with two CPUs, 8 GB of memory, and two LUNs. The operating system type is Linux. From the IO software tab you cannot see template. What is the reason for this?

- A. Two CPUs are not supported with VM management templates
- B. The template is a Linux OS
- C. The template has more than one LUN
- D. You have not published the template

#### **Answer:** D

L

★ Instant Download ★ PDF And VCE ★ 100% Passing Guarantee ★ 100% Money Back Guarantee

# **Thank You for Trying Our Product**

# **Braindump2go Certification Exam Features:**

- ★ More than 99,900 Satisfied Customers Worldwide.
- ★ Average 99.9% Success Rate.
- ★ Free Update to match latest and real exam scenarios.
- ★ Instant Download Access! No Setup required.
- ★ Questions & Answers are downloadable in PDF format and VCE test engine format.

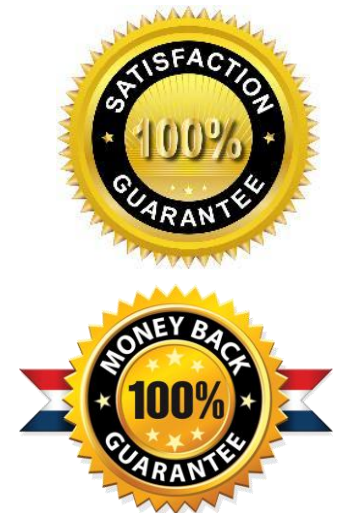

- ★ Multi-Platform capabilities Windows, Laptop, Mac, Android, iPhone, iPod, iPad.
- ★ 100% Guaranteed Success or 100% Money Back Guarantee.
- ★ Fast, helpful support 24x7.

L

View list of all certification exams: <http://www.braindump2go.com/all-products.html>

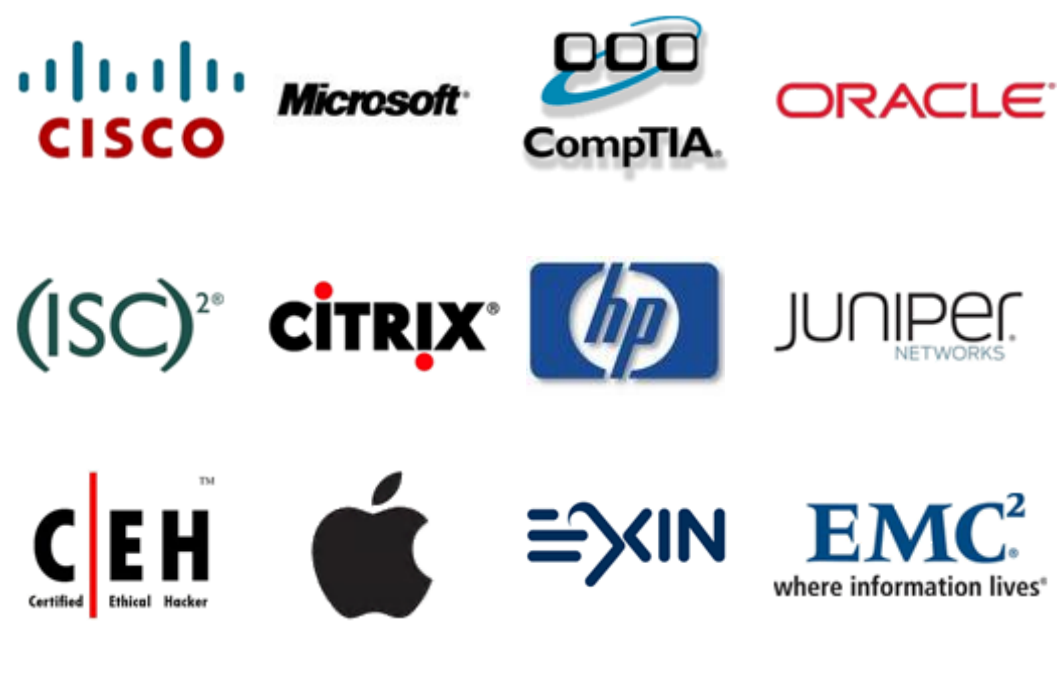

**10% Discount Coupon Code: BDNT2014**